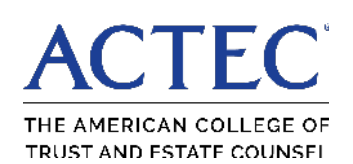

## ACTEC Tax Tables

*A guide to frequently used tax information revised through April 18, 2023, as compiled by ACTEC Fellows Susan T. Bart and Karen S. Gerstner* 

## Content Includes

Income Tax; Social Security; Estate and Gift Tax; Generation-Skipping Transfer Tax; Other Inflation-Adjusted Numbers; Treasury Unisex Actuarial Table Examples; Life Expectancy Tables; Qualified Plans, including SECURE 2.0 details; Interest Rates; and Charitable Deductions

### Directions to create "app-like" access on your mobile device

### **iPhone/iPad directions:**

1. From **Safari** web browser, go to **actec.org/taxtables.** 

2. Select **Mobile Tax Table** version (image A).

3. Tap the **SHARE** icon located at bottom of the screen (image B).

4. On the second row of icons, select **Add to Home Screen** (image C).

5. You will be prompted to enter a title for your shortcut. You can change it or leave the default title. Tap **Add** in the upper right to finish.

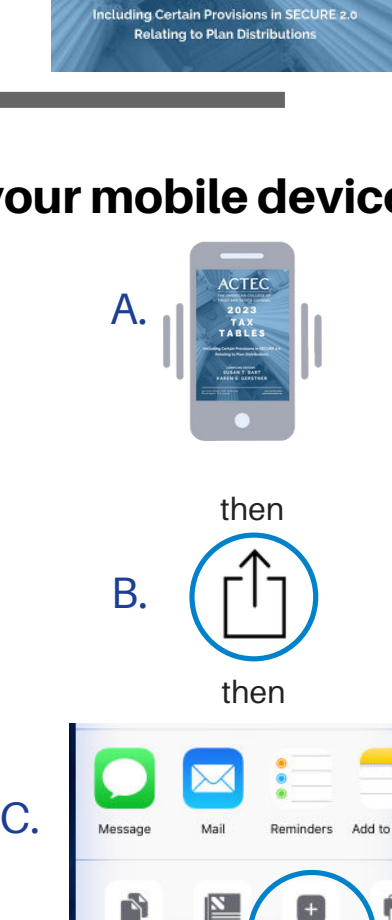

**ABLES** 

#### **Android directions:**

1. From the web browser, tap **Menu.** Select **Add to Home screen.** 2. You will be prompted to enter a title for your

shortcut. You can change it or leave the default title. Tap **Add** to finish.

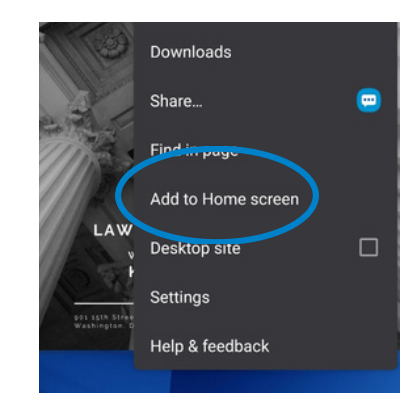

# If you would like to order a bound book, visit actec.org/tax-tables